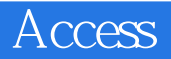

Access

- 13 ISBN 9787302131861
- 10 ISBN 7302131864

出版时间:2006-8

页数:282

版权说明:本站所提供下载的PDF图书仅提供预览和简介以及在线试读,请支持正版图书。

## www.tushu111.com

Access

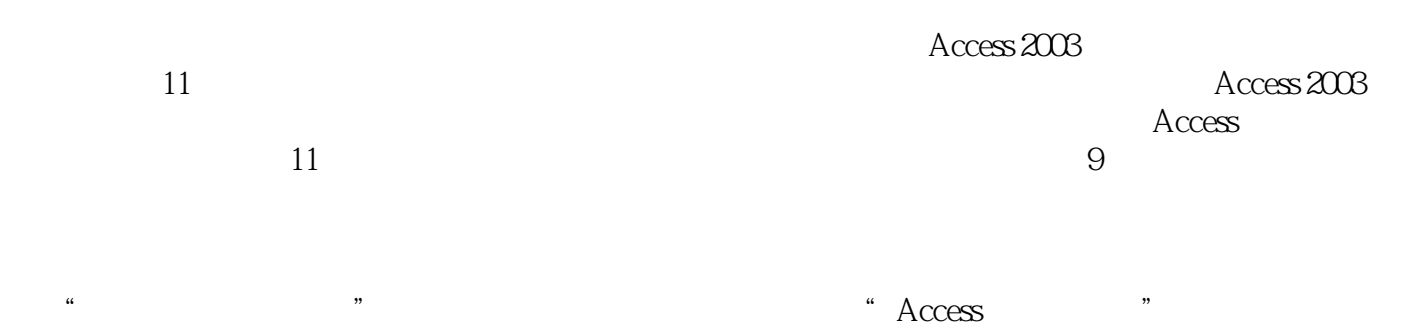

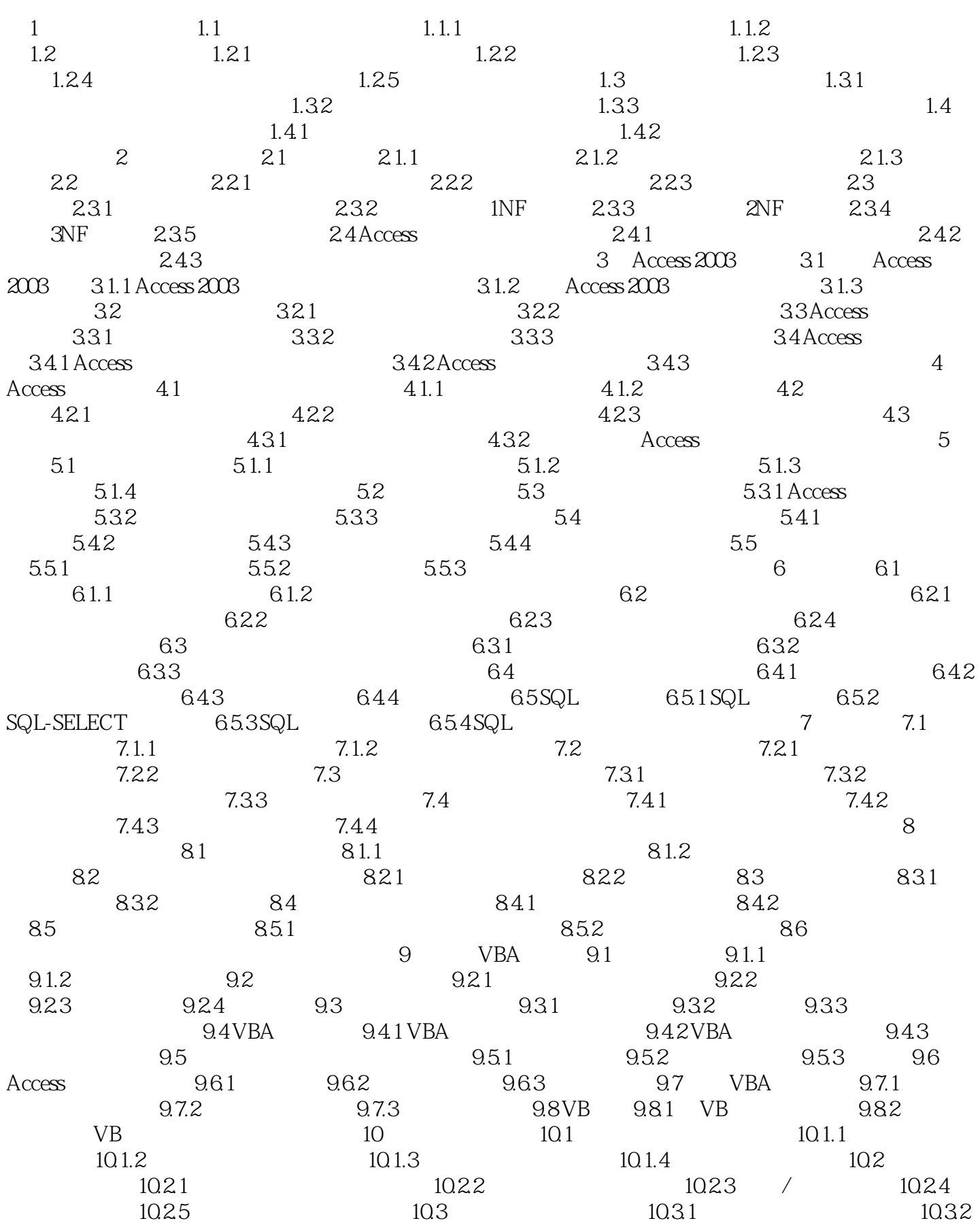

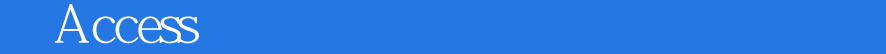

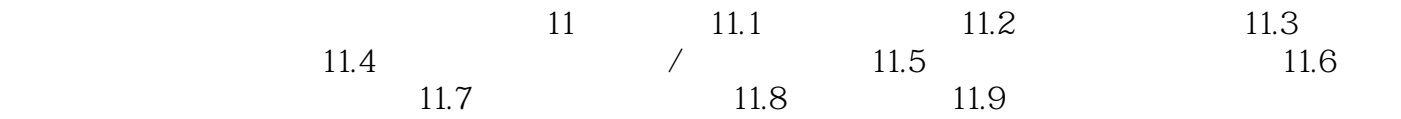

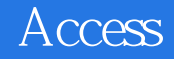

本站所提供下载的PDF图书仅提供预览和简介,请支持正版图书。

:www.tushu111.com